# CS101 Computer Programming and Utilization

Milind Sohoni

May 19, 2006

Milind Sohoni () CS101 Computer [Programming](#page-19-0) and Utilization May 19, 2006 1/23

<span id="page-0-0"></span>

イロト イ御 トメ ヨ トメ ヨ

 $290$ 

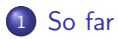

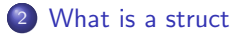

#### The [student](#page-8-0) struct

File Inputs and [Outputs](#page-9-0)

#### [Databases](#page-15-0)

#### 2D line [geometry](#page-16-0)

イロト イ部 トメ ヨ トメ ヨト

- We have seen various control flows.
- We have seen multi-dimensional arrays and the char data type.
- We saw the use of functions and calling methods.

### This week...

Structs and File I/O

 $\Omega$ 

<span id="page-2-0"></span>メロメ メ都 メメ きょくきょ

A struct is a composite data structure. This is useful in representing entities which have many attributes of distinct types. Here is a simple example:

```
struct student
{
  char name[7];
  char roll[9];
  int hostel;
}
```
Variables can be now defined of the type student.

Input a list of students and output those staying in hostels 10 or 11.

 $\Omega$ 

<span id="page-3-0"></span>K ロ ▶ K 優 ▶ K 경 ▶ K 경

A struct is a composite data structure. This is useful in representing entities which have many attributes of distinct types. Here is a simple example:

```
struct student
{
  char name[7];
  char roll[9]:
  int hostel;
}
```
Variables can be now defined of the type student.

Input a list of students and output those staying in hostels 10 or 11.

Let us first examine a simple code:

```
int main()
    student s;
    \sin \gg s.name:
    cin >> s.roll;
```
{

}

```
cin >> s.hostel;
printstudent(s);
```

```
return 0;
```
メロト メ御 トメ ヨ トメ ヨ)

 $\Omega$ 

A struct is a composite data structure. This is useful in representing entities which have many attributes of distinct types. Here is a simple example:

```
struct student
{
  char name[7];
  char roll[9];
  int hostel;
}
```
Variables can be now defined of the type student.

Input a list of students and output those staying in hostels 10 or 11.

Let us first examine a simple code:

```
int main()
{
     student s;
     \sin \gg s. name:
     cin >> s.roll;
     cin >> s.hostel;
     printstudent(s);
    return 0;
}
void printstudent(student s)
{
  printf("%6s %10s %4d",
          s.name,s.roll,s.hostel);
  cout \langle \cdot \cdot \cdot \cdot \cdot \ranglen";
}
```
イロト イ部 トメ ヨ トメ ヨト

A struct is a composite data structure. This is useful in representing entities which have many attributes of distinct types. Here is a simple example:

```
struct student
{
  char name[7];
  char roll[9];
  int hostel;
}
```
Variables can be now defined of the type student.

Input a list of students and output those staying in hostels 10 or 11.

 $\Omega$ 

**K ロ ⊁ K 倒 ⊁ K ミ ⊁** .

A struct is a composite data structure. This is useful in representing entities which have many attributes of distinct types. Here is a simple example:

```
struct student
{
  char name[7];
  char roll[9];
  int hostel;
}
```
Variables can be now defined of the type student.

Input a list of students and output those staying in hostels 10 or 11.

```
void printstudent(student s)
{
  printf("%6s %10s %4d", s.name
  cout \lt\lt "\ln":
}
int main()
{
  int N; student s;
  cin>> N;
  for (int i=1; i<=N; i=i+1){ cin >> s.name;
     cin >> s.roll;
     cin >> s.hostel;
    if ((s.hostel==10) \mid |(s.host)printstudent(s);
  }
  return 0;
}
```
イロメ イ部メ イヨメ イヨメ

# Input and Output

#### 6

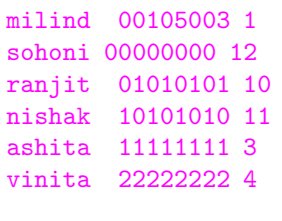

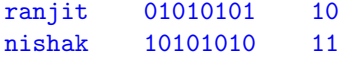

A small pointer:

- Both name and roll have one extra character than the length. This is typical of strings.
- The declared length of a character string should be one more than the required. This is because there is a character " $\0$ " which marks the end of a string.

<span id="page-8-0"></span>イロト イ部 トイモ トイモト

 $299$ 

## hostel.cpp

Write a program to read in a list of students from the file database.txt and answer queries of the following type:

- h 3 Print all students in hostel 3.
	- x : Exit.

 $290$ 

<span id="page-9-0"></span>イロト イ御 トメ ヨ トメ ヨ

# hostel.cpp

Write a program to read in a list of students from the file database.txt and answer queries of the following type:

h 3 : Print all students in hostel 3.

x : Exit.

```
#include<fstream.h>
#include<iostream.h>
struct student
{ char name[7];
  char roll[9];
  int hostel;
};
void printstudent(student s)
{ printf(s.name,s.roll,s.hostel);
   cout \lt\lt "\ln":
}
```
The structure of our program will be as follows:

- **Part I: read in the file** database.txt and load all the student names in an array of students.
- Part II: Run a while loop reading in options until the option  $\times$  is observed.
- On option h 3, scan the student list for students in hostel 3.

イロト イ部 トイモ トイモト

 $\Omega$ 

The line

#### #include<fstream.h>

allows us to define:

- ifstream fin; declaring that a file called fin should be prepared for input.
- fin.open("database.txt"); says that this file is database.txt in the outside world, and should be opened for reading.
- fin.close(); closes database.txt is database.txt in the outside world, and should be opened for reading.

```
int main()
{
  student studentlist[100];
  char option;
  int done,i,N,hostelno;
  ifstream fin;
  fin.open("database.txt");
  student s;
  fin>> N;
  for (i=0; i < N; i=i+1){
     fin \gg s.name;
     fin >> s.roll;
     fin >> s.hostel;
     studentlist[i]=s;
  }
  cout << "read in database \n";
  fin.close();
```
イロト イ部 トメ ヨ トメ ヨト

The line

#include<fstream.h>

allows us to define:

- Note that with the program the file is called fin, while outside it is known as database.txt. We can replace fin by any name of our choice.
- fin is used for reading in data just as we would use cin.
- If we needed to output into a file, we would say:

ofstream ofilename;

The loop is standard programming.

```
int main()
{
  student studentlist [100]:
  char option;
  int done,i,N,hostelno;
  ifstream fin;
  fin.open("database.txt");
  student s;
  fin>> N:
  for (i=0; i < N; i=i+1){
     fin >> s.name;
     fin >> s.roll;
     fin >> s.hostel;
     studentlist[i]=s;
  }
  cout << "read in database \n";
 fin.close();
```
イロト イ部 トメ ヨ トメ ヨト

```
done=0;
while (done==0)
{
                                  By now, all the students have
cout << "give your option\n";
                                  been stored in
cin >> option;
                                  studentlist[].
if (option=='x'){
   done=1;
   cout << "done \n";
}
if (option=='h')
{
   cin >> hostelno;
   cout \lt\lt\ldotsfor (i=0; i < N; i=i+1){ s=studentlist[i];
      if (s.hostel==hostelno)
        printstudent(s);
   \}:
}
} // of while
                                        メロメ メ都 メメ きょくきょ
```
<u>}</u>

 $298$ 

```
done=0;
while (done==0)
{
cout << "give your option\n";
cin >> option;
if (option=='x'){
   done=1;
   cout << "done \n";
}
if (option=='h')
{
   cin >> hostelno;
   cout \lt\lt\ldotsfor (i=0; i < N; i=i+1){ s=studentlist[i];
      if (s.hostel==hostelno)
        printstudent(s);
   \}:
}
} // of while
```
By now, all the students have been stored in studentlist[].

Notice the while done $==0$ loop and the two cases separately.

- $\bullet$  On option x, done is set to 1 so that we exit the program.
- On option h, we read in the hostelno. We then scan the studentlist and output the results. We return to the while with done still zero.

イロト イ部 トメ ヨ トメ ヨト

<u>}</u>

 $\Omega$ 

# **Databases**

What we have seen is something very close to what is also called a database. In other words, a database is in the form of stored tables which can be accessed through specialized programs.

- The first part of our code built the date base.
- The second part executed quries on the databse.

In most databases, the student list is stored on a central computer. Queries may be executed at different locations.

Write a program to read in a list of students from the file database.txt and answer queries of the following type:

- h 3 : Print all students in hostel 3.
	- $x : F$ xit.
- f fn : Route all subsequent output to file named fn.
	- o : Off the above feature, i.e., output just to cout.

 $\Omega$ 

<span id="page-15-0"></span>イロト イ部 トイモ トイモト

# 2D line geometry

```
We define some struct for
manipulating 2D objects:
struct point
{
  int x,y;
}
struct dsegment
{
   point start,end;
}
struct polygon
{
  dsegment sides[20];
  int N;
}
point p1,p2,p3,p4,p5;
dsegment s1,s2,s3,s4,s5;
polygon pp;
```
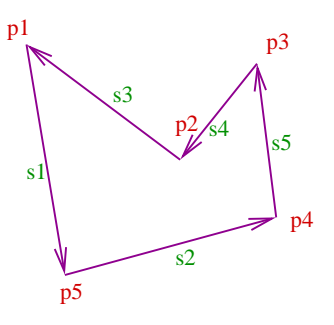

p1.x=1; p1.y=2;

s1.start=p1; s1.end=p5;

pp.N=5; pp.sides[0]=s1; pp.sides[1]=s2;

```
...
pp.sides[4]=s3;
```
<span id="page-16-0"></span>■ ▶ すき ▶

Here are some required functions:

- $\bullet$  int PointEqual(point p1,p2) returns 1 if points are equal, else returns 0.
- $\bullet$  int SegEqual (dsegment s1,s2)

returns  $1/-1$  if segments are equal or opposite. Returns 0 otherwise.

**•** int SegIntersect (dsegment s1,s2, int h, point& p) returns  $h=1$  if segments intersect internally, 0 if at an endpoint, and then returns the point in p. Returns -1 otherwise.

 $QQQ$ 

<span id="page-17-0"></span>メロメ メ都 メメ きょくきょ

Here are some required functions:

- $\bullet$  int PointEqual(point p1,p2) returns 1 if points are equal, else returns 0.
- $\bullet$  int SegEqual (dsegment s1,s2) returns  $1/-1$  if segments are equal or opposite. Returns 0 otherwise.
- o int SegIntersect (dsegment s1,s2, int h, point& p) returns  $h=1$  if segments intersect internally, 0 if at an endpoint, and then returns the point in p. Returns -1 otherwise.

```
int SegEqual(dsegment s1,s2)
{
 if(PointEqual(s1.start,s2.start)==1)
  {
   if(PointEqual(s1.end,s2.end)==1)
      return (1)
    else
      return(0);
  \ddot{\ }:
 if(PointEqual(s1.start,s2.end)==1)
  {
   if(PointEqual(s1.end,s2.start)==1)
      return (-1)
    else
      return(0);
  };
  return(0);
}
```
イロト イ部 トメ ヨ トメ ヨト

# Lots of Nice Problems

In other words:

- $\bullet$  structs enable us to think abstractly about our problem.
- They help us in organizing our programs for modularity and maintainability.
- They enable us to develop code as a team.

 $\Omega$ 

<span id="page-19-0"></span>イロト イ御 トメ ヨ トメ ヨ

# Lots of Nice Problems

In other words:

- $\bullet$  structs enable us to think abstractly about our problem.
- They help us in organizing our programs for modularity and maintainability.
- They enable us to develop code as a team.

### **Assignment**

Write a program to check if a polygon pp is indeed a vaild non-intersecting, anti-clockwisely oriented polygon.

Write a program to check if a point p is in the interior of a valid polygon.

メロト メ都 トメ 差 トメ 差

 $\Omega$